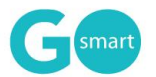

# **GO Smart Applicant Portal and Initial Application Set-Up Checklist**

# **Applicant portal set-up: Complete this section before inviting applicants to your site.**

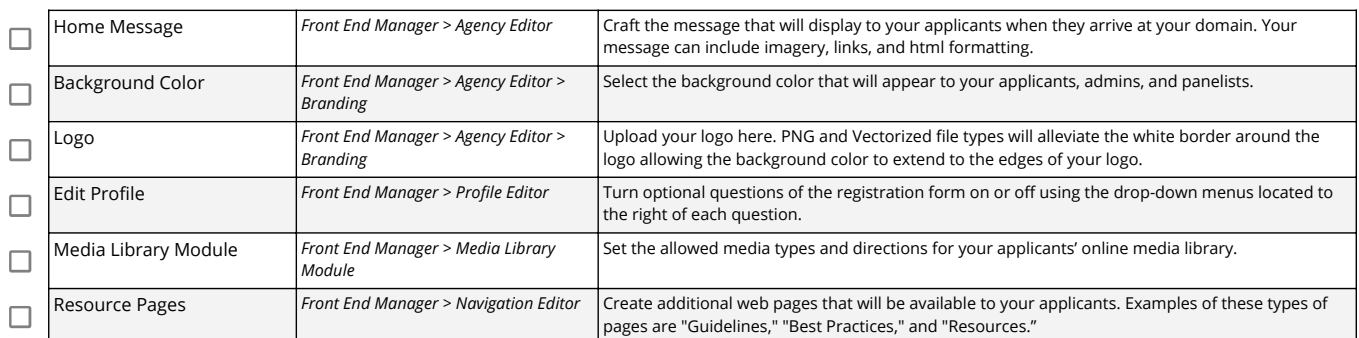

# **Initial Program/Cycle set-up: Complete this section before inviting applicants to work on a grant opportunity.**

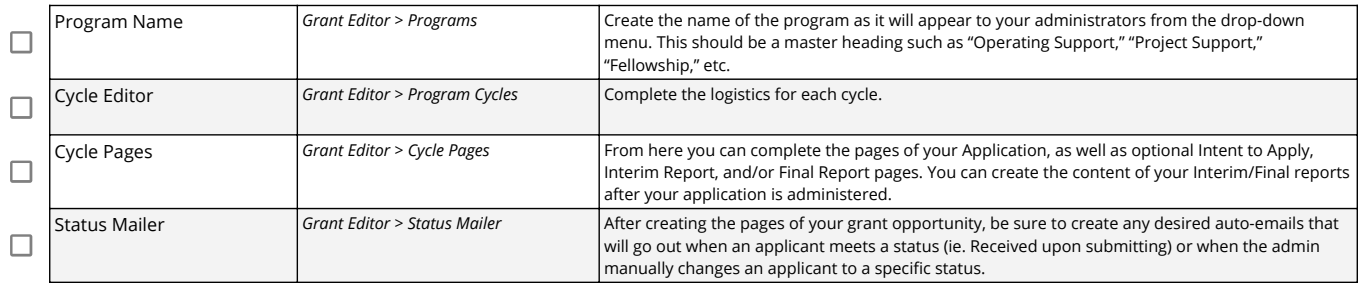

# **Prepare your next grant opportunity**

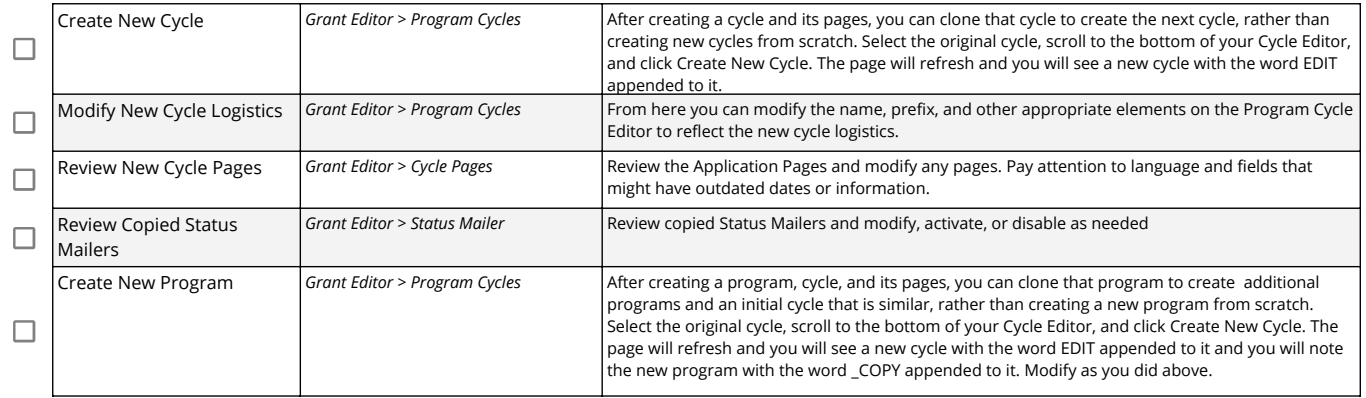

# **NEA Reporters ONLY: Complete this section before inviting applicants to work on an application.**

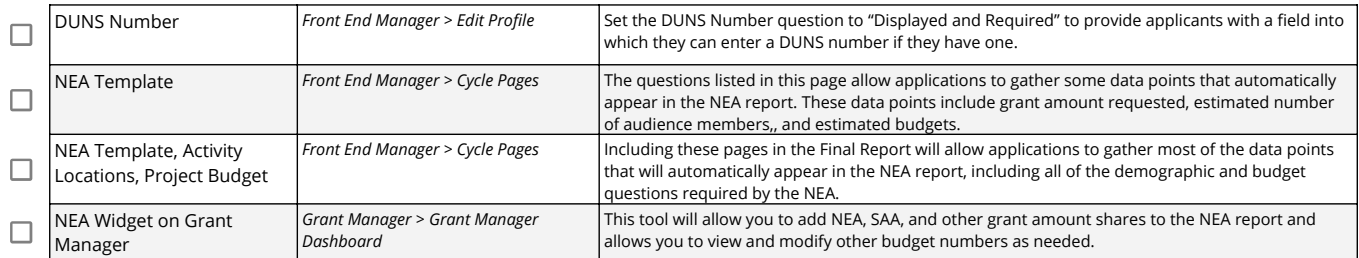